*Multi Stage Amplifiers Formulas...* 1/10

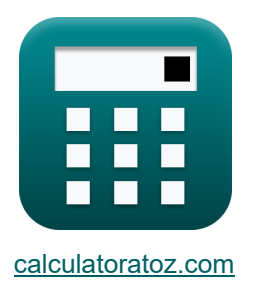

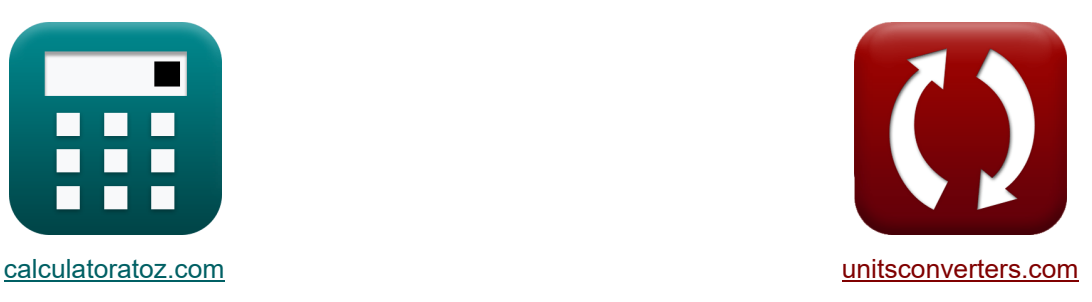

# **Mehrstufige Verstärker Formeln**

Beispiele!

[Rechner!](https://www.calculatoratoz.com/de) Beispiele! [Konvertierungen!](https://www.unitsconverters.com/de)

Lesezeichen **[calculatoratoz.com](https://www.calculatoratoz.com/de)**, **[unitsconverters.com](https://www.unitsconverters.com/de)**

Größte Abdeckung von Rechnern und wächst - **30.000+ Rechner!** Rechnen Sie mit einer anderen Einheit für jede Variable - **Eingebaute Einheitenumrechnung!**

Größte Sammlung von Maßen und Einheiten - **250+ Messungen!**

Fühlen Sie sich frei, dieses Dokument mit Ihren Freunden zu TEILEN!

*[Bitte hinterlassen Sie hier Ihr Rückkoppelung...](https://docs.google.com/forms/d/e/1FAIpQLSf4b4wDgl-KBPJGChMJCxFlqrHvFdmw4Z8WHDP7MoWEdk8QOw/viewform?usp=pp_url&entry.1491156970=Mehrstufige%20Verst%C3%A4rker%20Formeln)*

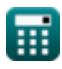

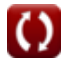

## **Liste von 20 Mehrstufige Verstärker Formeln**

# **Mehrstufige Verstärker**

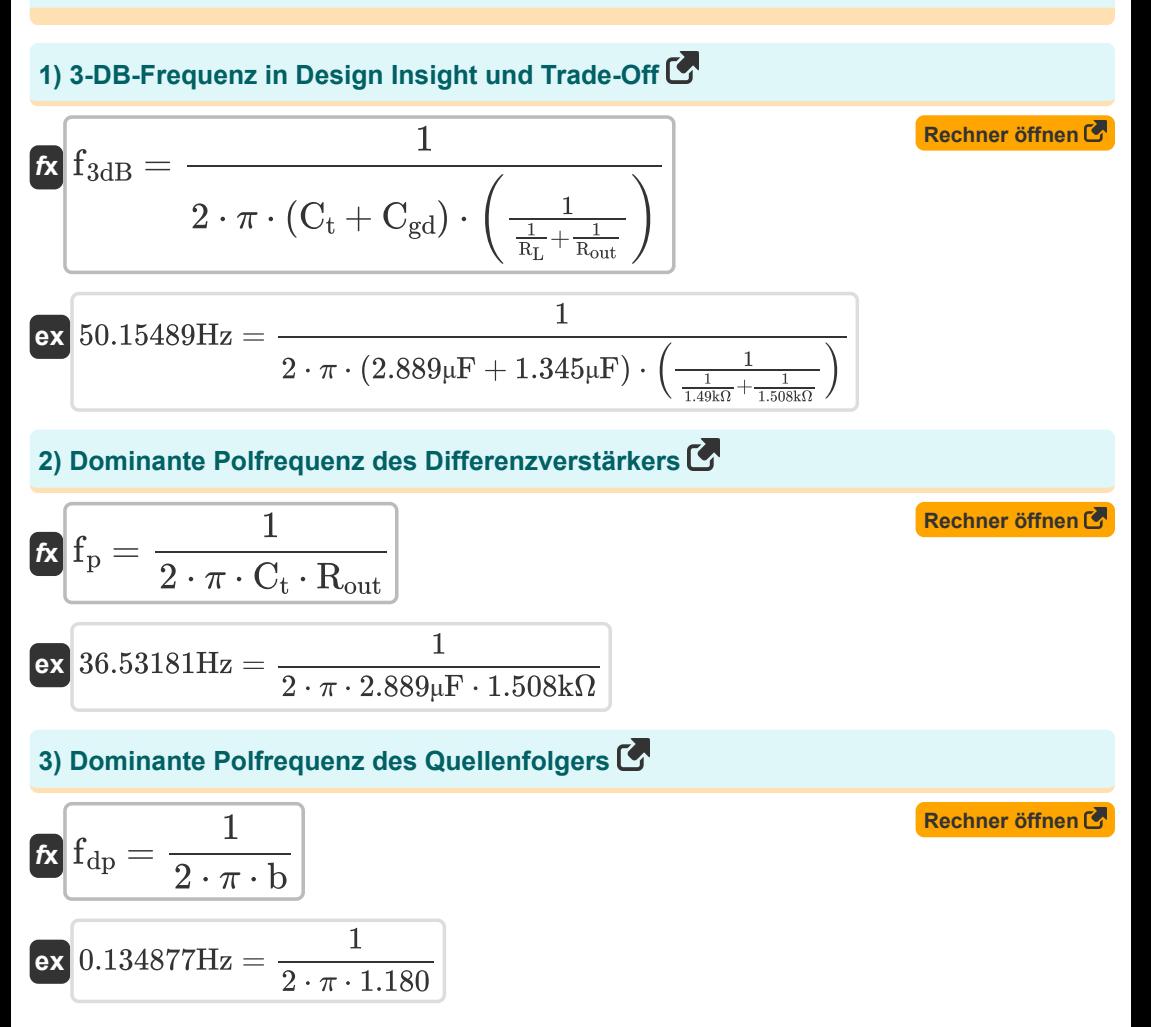

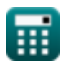

*Multi Stage Amplifiers Formulas...* 3/10

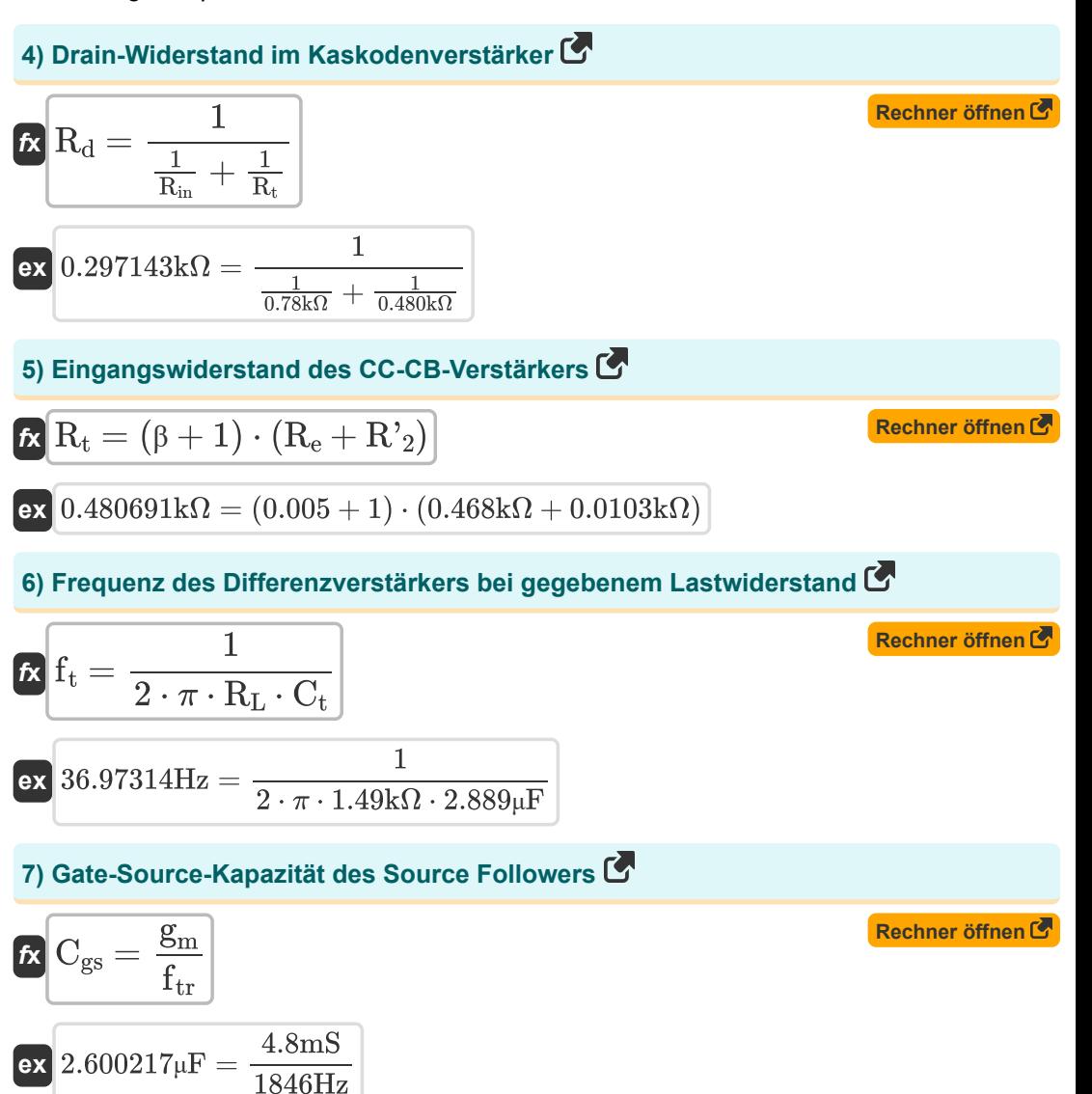

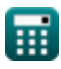

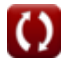

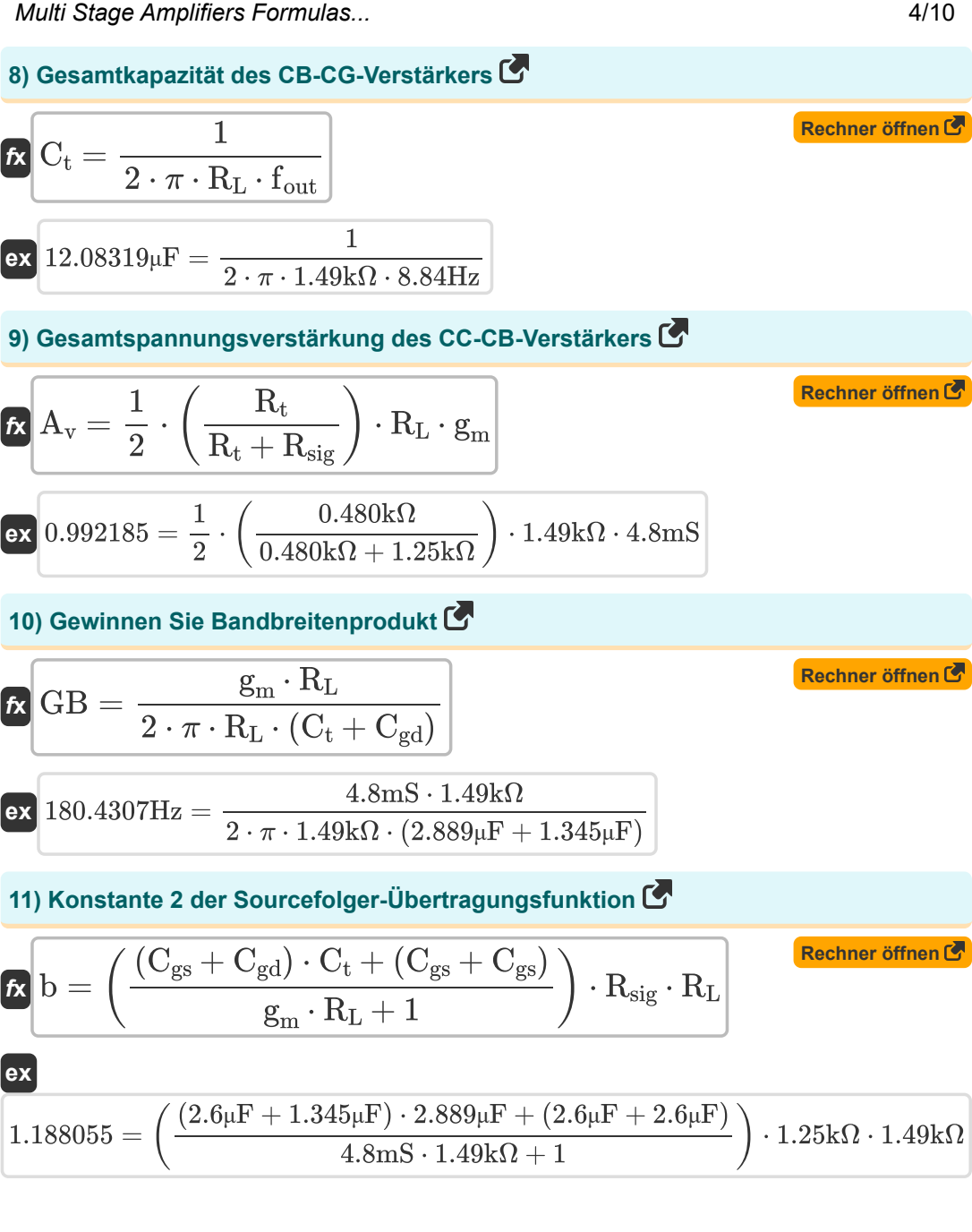

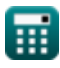

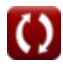

*Multi Stage Amplifiers Formulas...* 5/10

 $\overline{\textbf{ex}}$  3.6926 = 0.998  $\cdot$  3.70

#### **12) Kurzschlusstranskonduktanz des Differenzverstärkers**

$$
\mathbf{f} \mathbf{x} \mathbf{g}_{\text{ms}} = \frac{i_{\text{out}}}{V_{\text{id}}}
$$
\n
$$
\mathbf{g}_{\text{ms}} = \frac{i_{\text{out}}}{V_{\text{id}}}
$$
\n
$$
\mathbf{g}_{\text{ms}} = \frac{i_{\text{out}}}{V_{\text{id}}}
$$
\n
$$
\mathbf{g}_{\text{ms}} = \frac{i_{\text{out}}}{2.46 \text{V}}
$$
\n(Rechner  $\text{öffnen } \mathbf{G}$ )

**13) Leistungsverstärkung des Verstärkers bei gegebener Spannungsverstärkung und Stromverstärkung** 

$$
\textit{fs} \left[ A_p = A_v \cdot A_i \right] \hspace{2cm} \textbf{Rechner \textit{offnen} C}
$$

$$
\mathcal{L}^{\mathcal{L}}(\mathcal{L}^{\mathcal{L}}(\mathcal{L}
$$

**14) Signalspannung im Hochfrequenzgang von Source und Emitterfolger**

$$
\textit{fs}\left[\mathrm{V}_{\mathrm{out}} = \left(\mathrm{i}_{\mathrm{t}}\cdot\mathrm{R}_{\mathrm{sig}}\right) + \mathrm{V}_{\mathrm{gs}} + \mathrm{V}_{\mathrm{th}}\right]
$$

$$
\boxed{\textbf{ex}}{28.78025\text{V}=(19.105\text{mA}\cdot 1.25\text{k}\Omega)+4\text{V}+0.899\text{V}}
$$

### **15) Transkonduktanz des CC-CB-Verstärkers**

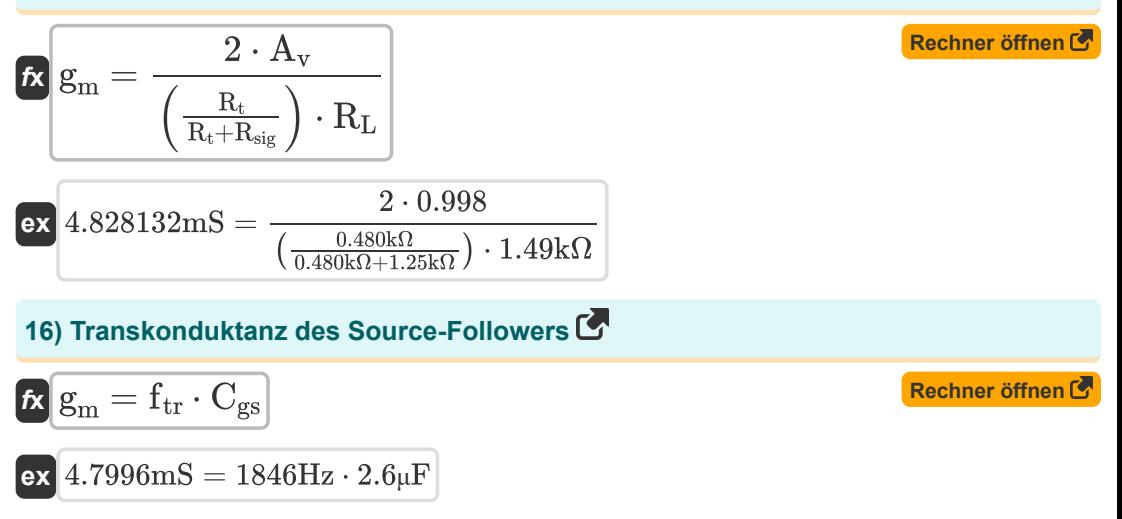

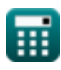

*Multi Stage Amplifiers Formulas...* 6/10

### **17) Übergangsfrequenz der Source-Follower-Übertragungsfunktion**

$$
\mathbf{f}_{tr} = \frac{\mathbf{g}_{m}}{\mathbf{C}_{gs}}
$$
\n
$$
\mathbf{g}_{R} = \mathbf{g}_{R} = \mathbf{g
$$

#### **18) Unterbrechungsfrequenz des Quellenfolgers**

 $2.6 \mu F$ 

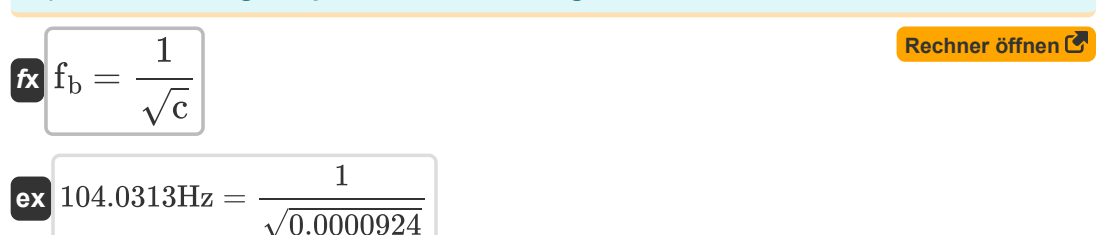

### **19) Verstärkerverstärkung gegebene Funktion der komplexen Frequenzvariablen**

| $A_m = A_{mid} \cdot K$            | Rechner $öffnen G$ |
|------------------------------------|--------------------|
| ex $12.224 dB = 32 \cdot 0.382$    |                    |
| 20) Verstärkungsfaktor $G$         |                    |
| $f \times K = \frac{A_m}{A_{mid}}$ |                    |

$$
ex\boxed{0.38125=\frac{12.2dB}{32}}
$$

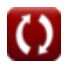

## **Verwendete Variablen**

- **A<sup>i</sup>** Aktueller Gewinn
- **A<sup>m</sup>** Verstärkerverstärkung im Mittelband *(Dezibel)*
- **Amid** Mittelbandverstärkung
- **A<sup>p</sup>** Kraftgewinn
- **A<sup>v</sup>** Spannungsverstärkung
- **b** Konstante B
- **c** Konstante C
- **Cgd** Gate-to-Drain-Kapazität *(Mikrofarad)*
- **Cgs** Gate-Source-Kapazität *(Mikrofarad)*
- **C<sup>t</sup>** Kapazität *(Mikrofarad)*
- **f3dB** 3 dB Frequenz *(Hertz)*
- **f<sup>b</sup>** Pausenhäufigkeit *(Hertz)*
- **fdp** Häufigkeit des dominanten Pols *(Hertz)*
- **fout** Ausgangspolfrequenz *(Hertz)*
- **f<sup>p</sup>** Polfrequenz *(Hertz)*
- **f t** Frequenz *(Hertz)*
- **f tr** Übergangsfrequenz *(Hertz)*
- **g<sup>m</sup>** Transkonduktanz *(Millisiemens)*
- **gms** Kurzschlusstranskonduktanz *(Millisiemens)*
- **GB** Bandbreitenprodukt gewinnen *(Hertz)*
- **iout** Ausgangsstrom *(Milliampere)*
- **i<sup>t</sup>** Elektrischer Strom *(Milliampere)*
- **K** Verstärkungsfaktor
- **R'<sup>2</sup>** Widerstand der Sekundärwicklung in der Primärwicklung *(Kiloohm)*

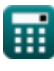

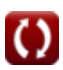

*Multi Stage Amplifiers Formulas...* 8/10

- **R<sup>d</sup>** Abflusswiderstand *(Kiloohm)*
- **R<sup>e</sup>** Emitterwiderstand *(Kiloohm)*
- **Rin** Endlicher Eingangswiderstand *(Kiloohm)*
- **R<sup>L</sup>** Lastwiderstand *(Kiloohm)*
- **Rout** Ausgangswiderstand *(Kiloohm)*
- **Rsig** Signalwiderstand *(Kiloohm)*
- **R<sup>t</sup>** Widerstand *(Kiloohm)*
- **Vgs** Gate-Source-Spannung *(Volt)*
- **Vid** Differenzielles Eingangssignal *(Volt)*
- **Vout** Ausgangsspannung *(Volt)*
- **Vth** Grenzspannung *(Volt)*
- **β** Gemeinsame Emitterstromverstärkung

丽

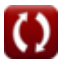

### **Konstanten, Funktionen, verwendete Messungen**

- Konstante: **pi**, 3.14159265358979323846264338327950288 *Archimedes' constant*
- Funktion: **sqrt**, sqrt(Number) *Square root function*
- Messung: **Elektrischer Strom** in Milliampere (mA) *Elektrischer Strom Einheitenumrechnung*
- Messung: **Frequenz** in Hertz (Hz) *Frequenz Einheitenumrechnung*
- Messung: **Kapazität** in Mikrofarad (μF) *Kapazität Einheitenumrechnung*
- Messung: **Elektrischer Widerstand** in Kiloohm (kΩ) *Elektrischer Widerstand Einheitenumrechnung*
- Messung: **Elektrische Leitfähigkeit** in Millisiemens (mS) *Elektrische Leitfähigkeit Einheitenumrechnung*
- Messung: **Elektrisches Potenzial** in Volt (V) *Elektrisches Potenzial Einheitenumrechnung*
- Messung: **Klang** in Dezibel (dB) *Klang Einheitenumrechnung*

# **Überprüfen Sie andere Formellisten**

**Gängige Bühnenverstärker Formeln C. Mehrstufige Verstärker Formeln C.** 

Fühlen Sie sich frei, dieses Dokument mit Ihren Freunden zu TEILEN!

### **PDF Verfügbar in**

[English](https://www.calculatoratoz.com/PDF/Nodes/11290/Multi-stage-amplifiers-Formulas_en.PDF) [Spanish](https://www.calculatoratoz.com/PDF/Nodes/11290/Multi-stage-amplifiers-Formulas_es.PDF) [French](https://www.calculatoratoz.com/PDF/Nodes/11290/Multi-stage-amplifiers-Formulas_fr.PDF) [German](https://www.calculatoratoz.com/PDF/Nodes/11290/Multi-stage-amplifiers-Formulas_de.PDF) [Russian](https://www.calculatoratoz.com/PDF/Nodes/11290/Multi-stage-amplifiers-Formulas_ru.PDF) [Italian](https://www.calculatoratoz.com/PDF/Nodes/11290/Multi-stage-amplifiers-Formulas_it.PDF) [Portuguese](https://www.calculatoratoz.com/PDF/Nodes/11290/Multi-stage-amplifiers-Formulas_pt.PDF) [Polish](https://www.calculatoratoz.com/PDF/Nodes/11290/Multi-stage-amplifiers-Formulas_pl.PDF) [Dutch](https://www.calculatoratoz.com/PDF/Nodes/11290/Multi-stage-amplifiers-Formulas_nl.PDF)

*2/13/2024 | 4:52:53 AM UTC [Bitte hinterlassen Sie hier Ihr Rückkoppelung...](https://docs.google.com/forms/d/e/1FAIpQLSf4b4wDgl-KBPJGChMJCxFlqrHvFdmw4Z8WHDP7MoWEdk8QOw/viewform?usp=pp_url&entry.1491156970=Mehrstufige%20Verst%C3%A4rker%20Formeln)*

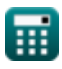

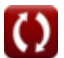